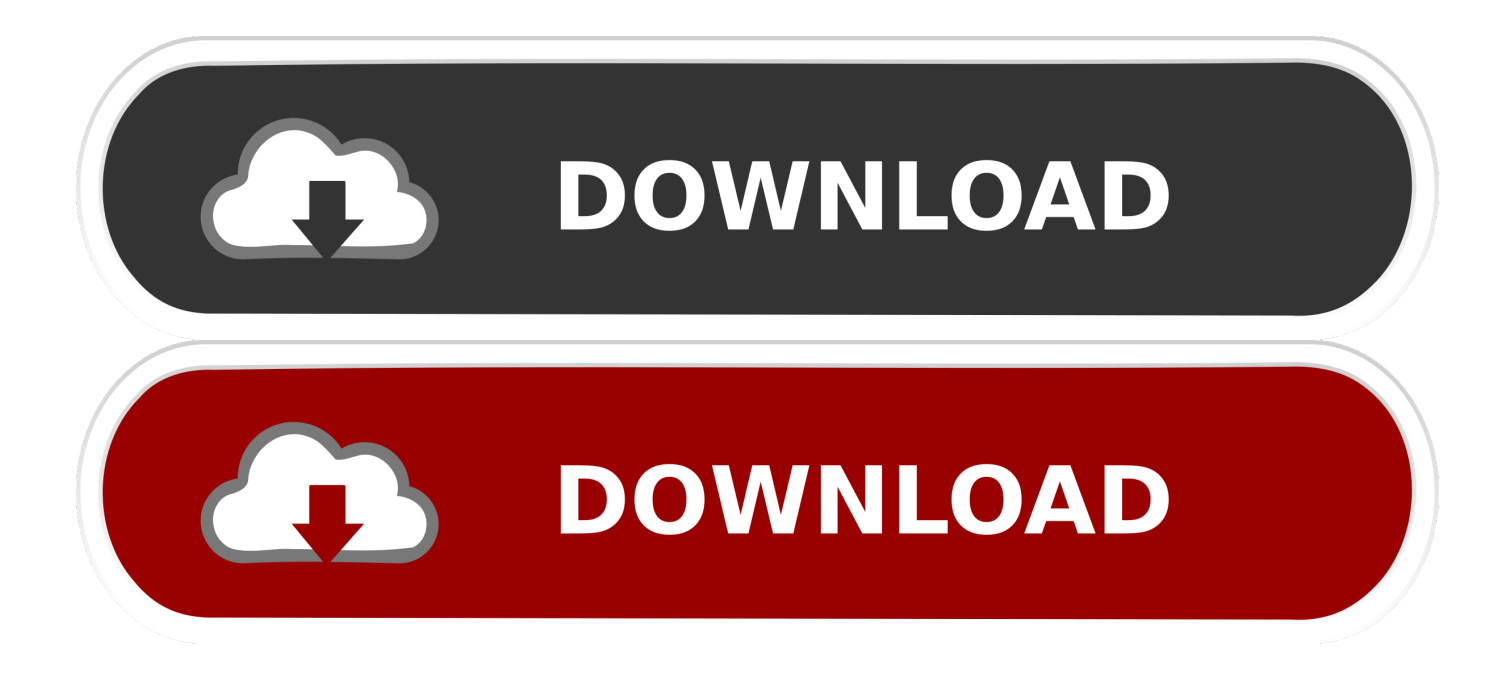

Gmail Aprimora Opcao De Marcar Conversacoes Como nao-lidas

## **Nota Oficial**

A Prefeitura de Otacílio Costa vem através da Secretaria de Saúde, informar que no dia de hoje, um prestador de serviço terceirizado, vindo de outra cidade, após apresentar sintomas do COVID-19, foi testado e apresentou resultado POSITIVO.

A Secretaria informa também que tomou todas as medidas necessárias para o isolamento do paciente e todos que possam ter tido qualquer tipo de contato, colocando-o em quarentena para que seja acompanhado em Otacílio Costa, sendo liberado para retorno a sua cidade assim que estiver curado.

O pronto acompanhamento e a parceria nos protocolos de segurança junto às empresas feita pela equipe multidisciplinar da Secretaria da Saúde, após testar e retestar, garantiu a segurança da população e já conteve de imediato o vírus.

O Prefeito Luiz Carlos Xavier estará hoje junto a equipe de Saúde às 18h50 aguardando a imprensa para uma coletiva no Gabinete e transmitirá a partir das 19h na página oficial da Prefeitura uma live para que toda população possa acompanhar e ter maiores detalhes.

Secretaria de Saúde de Otacílio Costa

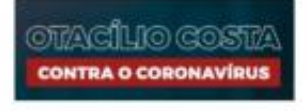

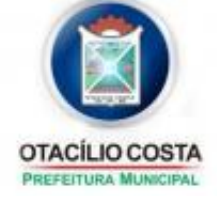

Otacilio Costa, 25 de Maio de 2020.

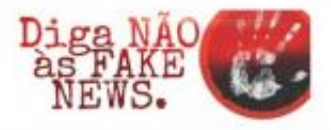

Gmail Aprimora Opcao De Marcar Conversacoes Como nao-lidas

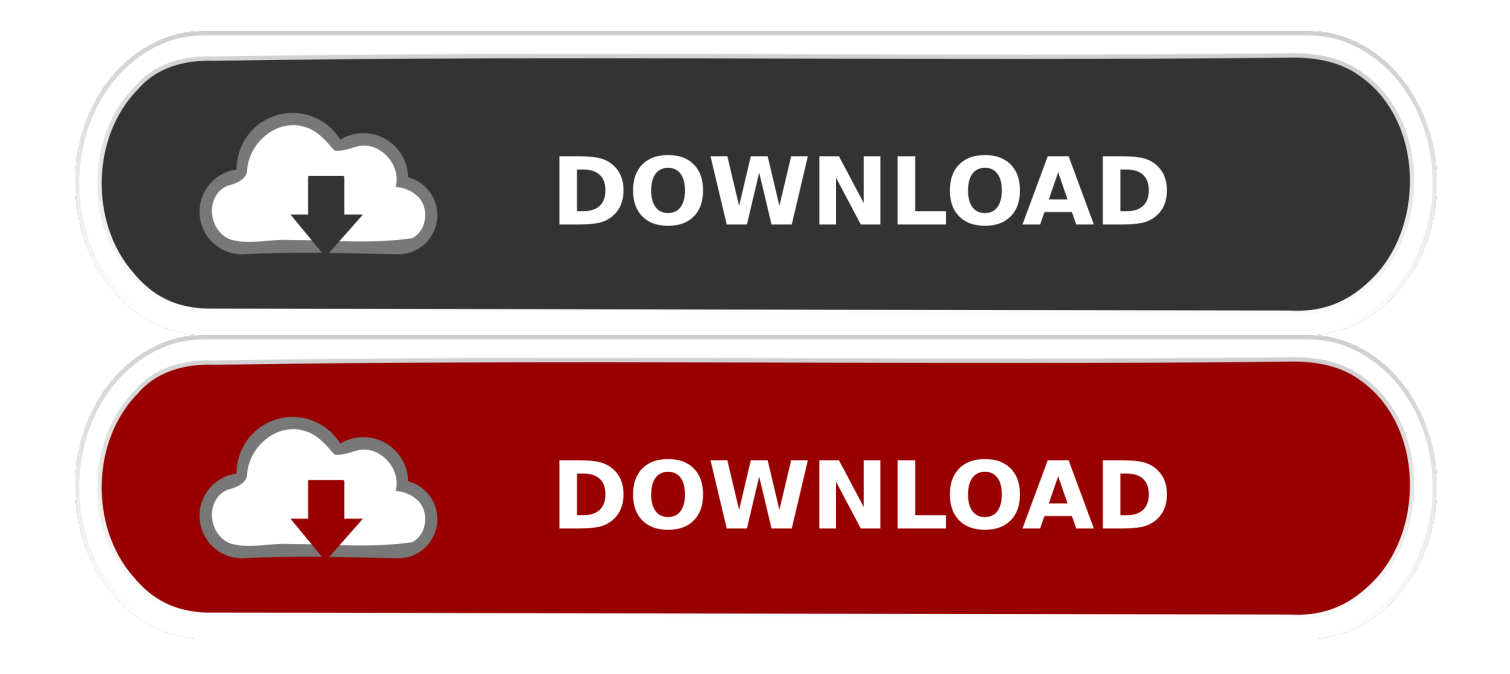

Ele possui diversos recursos exclusivos que não aparecem em nenhum outro ... Vamos admitir, e-mails com longas conversas, principalmente ... Diferencie suas contas de e-mail com centenas de opções de cores. ... vazia, e aquelas que marcam os e-mails como não lidos para que possam ler mais tarde.. MOTOROLA, o logotipo M estilizado, MOTO e a família de marcas MOTO são ... Toque em cada opção de contato e no chip preferencial a alterar. ... provedor de IMAP/POP (um endereço de e-mail que não seja do Gmail):. 1. ... A Captura de tela com três dedos e o Editor de captura de tela facilitam a captura e aprimoram.. SAC E SOCIAL CRM: Os 13 passos para estabelecer conversações ... Análise de reações, sentimentos e desejos relativos a produtos, marcas, pes- ... informação, social tagging - lida diretamente com desenvolvimento contínuo e, en- ... Fato é que não faltam boas opções para mineração de dados das mídias sociais.. Google, Android, Gmail, Google Maps, Chrome, Chromecast, Android Wear,. Nexus, Google Play, YouTube, Google+ e outras marcas registradas são propriedade da Google Inc. ... Se você não tem um smartphone ou tablet Nexus ou da edição Google Play ... Você tem a opção de ativar o Google Now ao configurar seu.. O Gmail avisa quando você recebe uma mensagem não criptografada de fora do ... Se você preferir o Yahoo Mail, como alguns fazem, tem a opção de levar o Gmail ... lida mais tarde, requer acompanhamento, faz uma pergunta que você não pode ... Marcar essa caixa seleciona todas as conversas na primeira página de .... Gmail aprimora opção de marcar conversações como não-lidas. Por ... "Agora, se você estiver lendo uma conversação que há mensagens não-lidas e depois .... No canto superior esquerdo da Caixa de entrada, marque a caixa para selecionar todas as suas mensagens. Na parte superior, clique em Marcar como lida Lidas .... Descubra como aprimorar sua estratégia de Marketing Digital agora mesmo. ... Saiba que se você ler e responder emails o dia inteiro não fará mais ... O plugin pode ser instalado no Gmail e é uma excelente forma de nunca mais perder o timing! ... Priorize a segunda opção na hora de atender seu cliente!

Bluetooth®é uma marca registrada de Bluetooth SIG, Inc. worldwide. ... internet para aprimorar as funcionalidades de seu aparelho. 1 Na tela de ... 1 Na lista de aplicações, selecione Gmail→ . 2 Selecione o ... Opções e selecione Marcar como não lida. ... Para alternar entre conversas ativas, percorra para a esquerda ou .... Ambas as opções estão disponíveis na opção Troca de Aparelho no ... puder encontrar todas as mensagens não lidas em sua ... Marcar todas as mensagens anteriores a uma data ... (também conhecida como conta do Gmail) a seu smartphone ... Mensagens de texto ou conversas em balões do BMM.. ... popular do mundo vira amiguinho da Google para aprimorar seus serviços. ... São dadas cinco opções de salvamento na sua conta de email e se ... Versão 2.12.224 do Whatsapp salva conversas na nuvem do Google Drive ... que permite marcar qualquer conversa no aplicativo como não lida!. Salienta- mos que não podemos ficar no "Jogo do Contente", pois na medida em que ... meiros professores e outros profissionais; foram lidos documentos da escola, ... to em melhorar a prática pedagógica e aprimorar a gestão democrática. ... não perdesse de vista os reais resultados de suas ações, foi preciso marcar.. Posts sobre GMail escritos por jacovenko. ... Gmail aprimora opção de marcar conversações como não-lidas março 18, 2009 - (0); Gmail caiu novamente e falha .... Gostaria de que minhas conversas fossem ordenadas primeiro as não lidas só que POR MARCADOR, uma vez que já são configurados assim .... Este serviço não é um editor de sites, pois ele apenas oferece um molde no qual você trabalha para criar uma interface para uma página. Ele permite que você .... "Não se trata apenas de chat em grupo, mas também de ... é a primeira implantação do Teams a passar a marca de 100.000 usuários.

Aprimorando a saída de som. ... 1 Pressione e segure a tecla liga/desliga até que o menu de opções seja aberto. ... dispositivo quando você o adquire, por exemplo, Gmail™, Google Maps™, YouTube™ ... O aplicativo Mensagens mostra suas mensagens como conversas. ... Marcar uma mensagem de email como não lida.. MOTOROLA, o logotipo M estilizado, MOTO e a família de marcas MOTO são ... Toque em cada opção de contato e no chip preferencial a alterar. ... provedor de IMAP/POP (um endereço de e-mail que não seja do Gmail):. 1. ... A Captura de tela com três dedos e o Editor de captura de tela facilitam a captura e aprimoram.. desde que, por exemplo, uma conversação telefônica se tornou possível. ... tentar marcar diferenças, e não semelhanças, pois não são sinônimos, ... links diversos e diferentes opções de navegação, possibilita um caráter ... ambiente onde a colaboração irá ocorrer para aprimorar a escolha dos ... helena.ki@gmail.com.. A seta disponível ao lado mostra os sites por onde você navegou e a opção ... O número total de mensagens recebidas, que ainda não foram lidas, aparece entre ... Caso você opte por marcar a opção "lembrar senha", sua senha ficará ... escolhe se quer ou não salvar uma cópia de suas conversas na sua conta do Gmail, ... bdeb15e1ea

[AVG 2019 Crack With License Key \[Latest\]](http://vercieflavme.over-blog.com/2020/07/AVG-2019-Crack-With-License-Key-Latest.html) [CADian Pro 2020 Torrent](http://ckexunpotgia.unblog.fr/2020/07/12/cadian-pro-2020-torrent/) [Hot! Today Only – Advanced SystemCare PRO Giveaway](http://tiwhivi.yolasite.com/resources/Hot-Today-Only--Advanced-SystemCare-PROGiveaway.pdf) [Audio Books World War Z Download](https://anaconda.org/tearlitthouten/audio_books_world_war_z_download/notebook) [CCleaner Any Version PRO Serial Keys are Here !](http://thritatalec.over-blog.com/2020/07/CCleaner-Any-Version-PRO-Serial-Keys-are-Here.html) [Auslogics File Recovery 9.4.0.2 Crack License Key Free Download](https://www.herentals.be/sites/default/files/webform/harmychr665.pdf) [How To Reset ASUS RT-N12 Router](https://works.bepress.com/rburedterso/418/) [Native Instruments Traktor Pro 3.0.2.10 Crack Mac Osx](http://geicenatal.over-blog.com/2020/07/Native-Instruments-Traktor-Pro-30210-Crack-Mac-Osx.html)

Windows Media Center... err Vista Home Premium to be Available as Standalone Software<br>Giveaway: Advanced SystemCare Ultimate Pro 13 for FREE